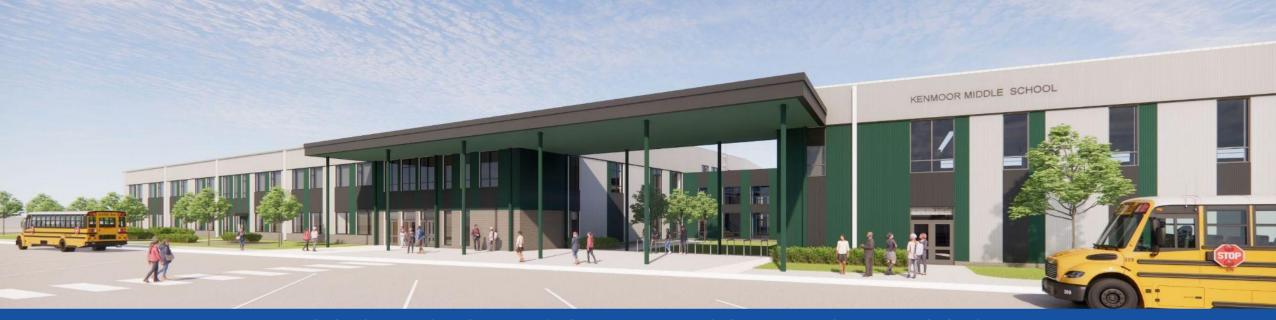

PGCPS . ENGAGE . DESIGN . BUILD . COMMUNICATE . PGCPS

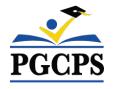

# KENMOOR MIDDLE SCHOOL

CONSTRUCTION UPDATE MEETING | MAY 4th, 5:30 PM

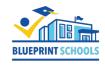

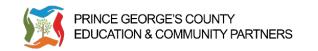

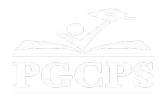

# SERVICIOS DE INTERPRETACIÓN INTERPRETING SERVICES

La interpretación simultánea está disponible en español. Simultaneous interpretation is available in Spanish.

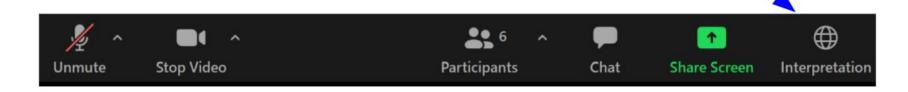

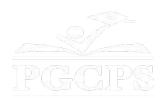

# SERVICIOS DE INTERPRETACIÓN INTERPRETING SERVICES

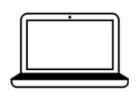

On a computer-- At the bottom of the screen will be an interpretation globe. Click that globe and then select *Spanish*.

<u>En una computadora</u>-- En la parte baja de la pantalla habrá un globo de interpretación. Haga clic en ese globo y seleccione "Spanish."

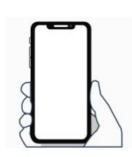

On a mobile device-- At the bottom of the screen, tap the ellipses icon on the bottom right (...).

- Tap Language Interpretation.
- Tap Spanish.

<u>En un dispositivo móvil</u>-- En la parte baja de la pantalla, toca el icono de elipses en la parte baja derecha (...).

- Toque Language Interpretation.
- Toque Spanish.

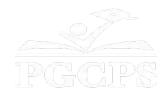

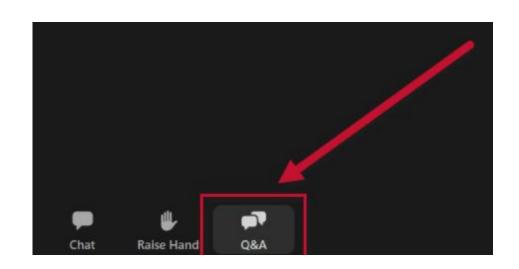

#### We value your input.

- Please type your questions/comments in the Q&A area of Zoom.
- Questions and answers from this town hall will be posted on pgcpsblueprintschools.com.

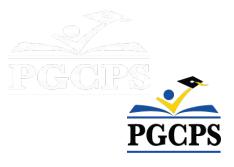

#### **Our Commitment**

PGCPS is moving swiftly to deliver safe, state-of-the-art, and sustainable learning environments for our students, teachers, and communities.

Through a three-pronged approach, traditional Capital Improvement, Staged Renovations, and the nation's first Public School P3 Design-Build-Maintain approach, otherwise known as the Blueprint Schools Program, we're on track to deliver over 25 modernized school facilities in just 10 years.

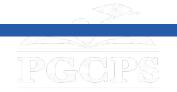

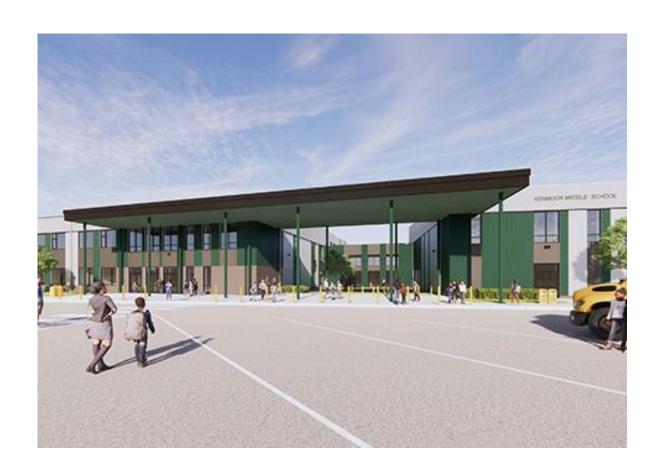

#### Agenda

- Team Introductions
- Construction Overview
- Operations Update
- Q&A

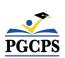

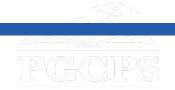

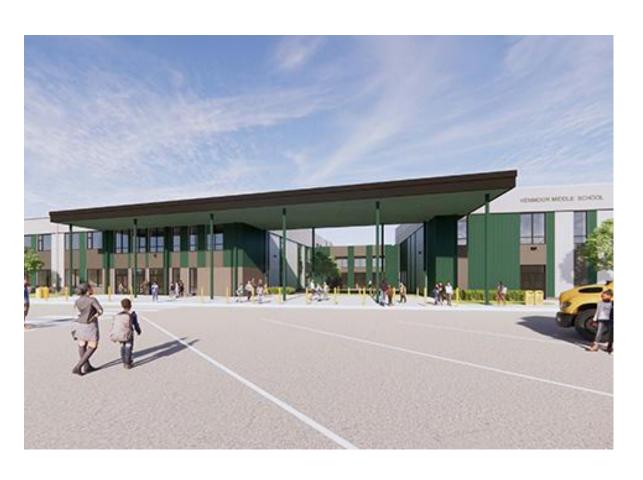

#### **Team Introductions**

- Jason Washington, Director, Blueprint Schools
- **Christian Broyles**, Project Executive, Gilbane Building Co.
- Santiago Mejia, Project Manager, Gilbane Building Co.
- **Amber Brown**, Project Manager, Brailsford & Dunlavey
- **Rebecca Turner**, Principal, Kenmoor Middle School

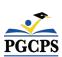

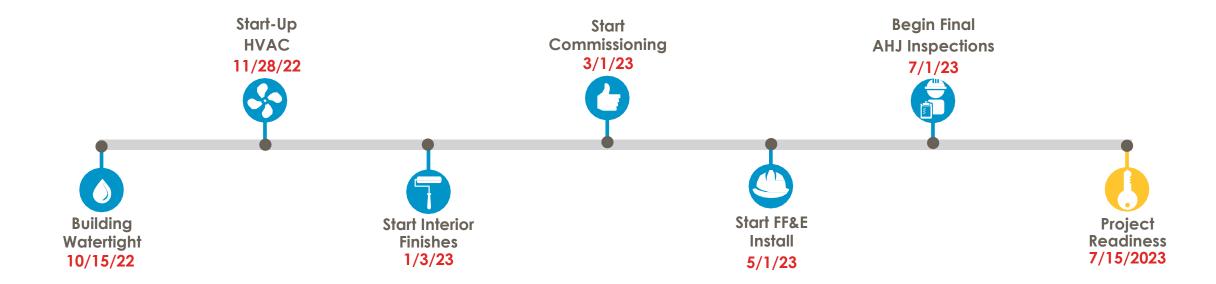

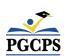

| Major Completed Work                                                                                           | Work in Progress                                                                             | Next Steps                                                                                |
|----------------------------------------------------------------------------------------------------|----------------------------------------------------------------------------------------------|-------------------------------------------------------------------------------------------|
| Major equipment installed: RTU's, electrical switchgear and generators, boilers, HVAC chillers, and elevators. | Installation of smartboards, media millwork cabinets, and door hardware.                     | Asphalt paving of the west parking lot to to begin.                                       |
| Interior walls completed, painting, and glass.                                                                 | Storm line installation (MH-32 and I-38).                                                    | Installation of overhead coiling doors and classroom operable partitions to be completed. |
| Learning Stairs structure.                                                                                     | Exterior light poles rough-ins.                                                              | MEP equipment start-up is ongoing.                                                        |
| Ceilings, lighting, and VCT and Ceramic tile flooring in academic areas.                                       | Installation of ceiling baffles at collaboration spaces and in front of the learning stairs. | Exterior building painting to begin.                                                      |
| Exterior storefront and entrance canopy.                                                                       | Construction of the entrance canopy and aluminum storefront entrances.                       | Installation of wood flooring in the gym and dance studio to begin.                       |
| Baseball/Softball playing fields                                                                               | Topsoil at the softball/baseball field.                                                      | Installation of window sills, window shades, and mirrors to be completed.                 |
| Installation of gym equipment – scoreboard, basketball hoops.                                                  | Concrete curbs and gutters and undercut and backfill of west parking lot.                    | FF&E delivery and installation and flagpole installation are anticipated.                 |

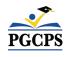

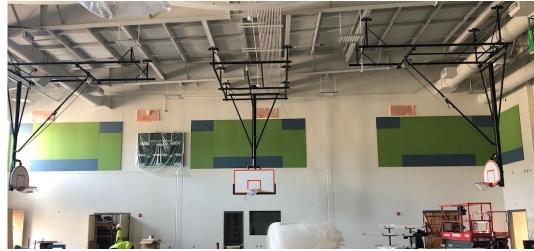

Gymnasium Basketball Hoop Install

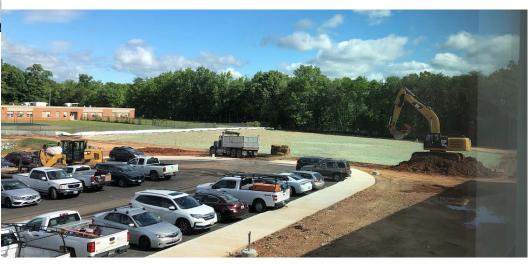

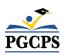

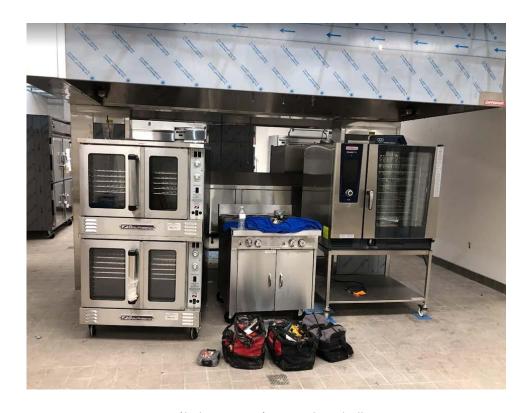

Kitchen Equipment Install

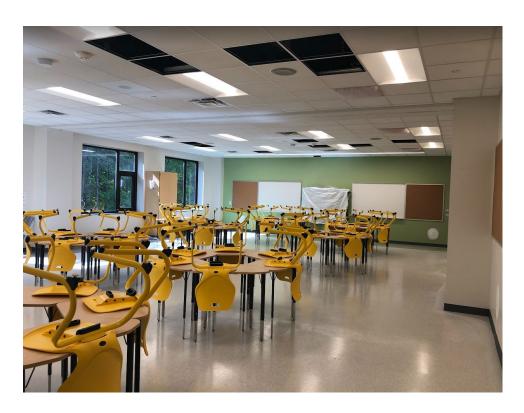

Typical Classroom / FF&E Install

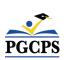

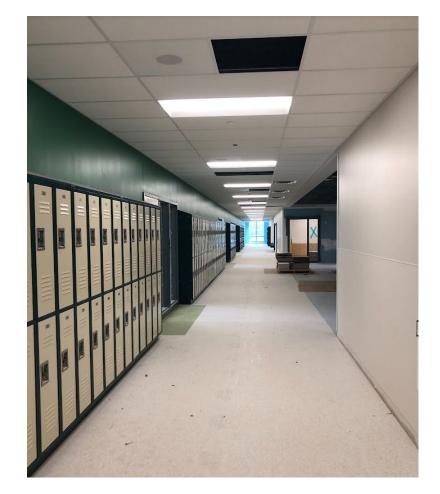

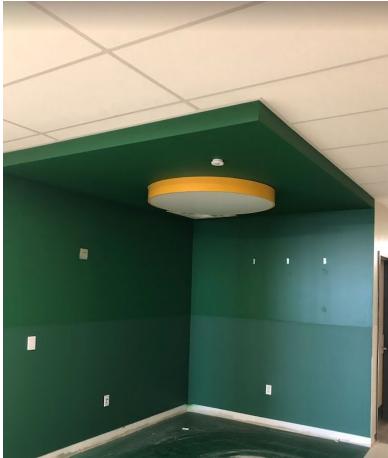

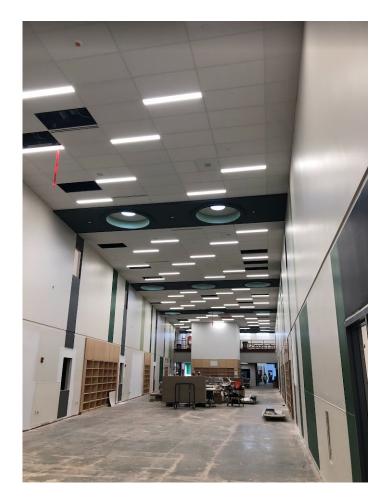

Hallway and Lockers on the 2nd Floor

Collaboration Space

Media Commons

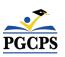

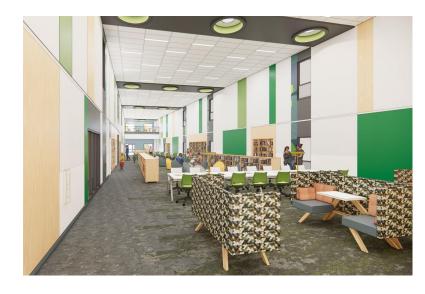

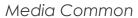

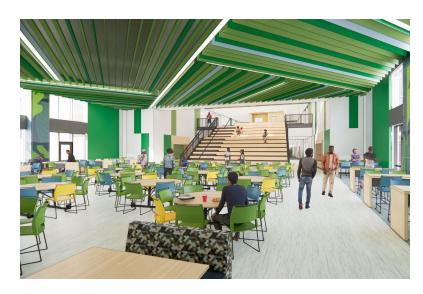

Dining & Learning Stair

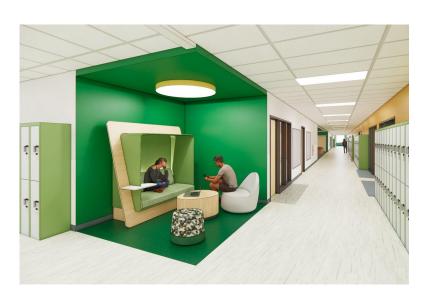

Hallway and Lockers on the 2nd Floor

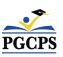

# **Operations Update**

#### **School Programming**

- The bell schedule and uniform policy will remain the same.
- Additional programming decisions will be made and communicated by the school's principal closer to the beginning of the school year.

#### **Muralist**

- The muralist at Kenmoor Middle School will be Jordan Shackelford. Mr. Shackelford is a visual artist,
   PGCPS alumnus, and mentor to young PGCPS students. He has worked with students at Thurgood
   Marshall Middle School to create more than 13 school beautification murals.
- To learn more about Mr. Shackelford and view his work, visit his website at <u>www.jordanshackelford.com</u>.

#### **Community Investment Project**

• The selection of the community investment project will begin after the beginning of the school year.

More information will be shared closer to that time.

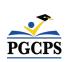

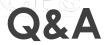

- Please type your questions/comments in the Q&A area of Zoom.
- Questions and answers from this town hall will be posted on the Blueprint Schools page at bit.ly/PGCPSBlueprint.
- If you have additional questions, please send them through the Blueprint Schools Question Form at <a href="https://blueprint-QA">bit.ly/Blueprint-QA</a>.

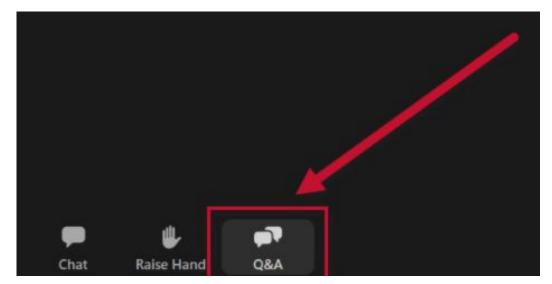

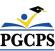

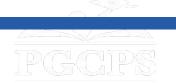

#### Thank You!

To submit additional questions and to view today's presentation, visit <a href="https://bit.ly/PGCPSBlueprint">bit.ly/PGCPSBlueprint</a>.

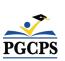